#### Causal Commutative Arrows

Hai (Paul) Liu, Eric Cheng, and Paul Hudak

Computer Science Department Yale University The 14th ACM SIGPLAN ICFP 2009

#### Example

A mathematical definition of the exponential function:

$$
e(t) = 1 + \int_0^t e(t) \cdot dt
$$

FRP program using arrow syntax (Paterson, 2001):

$$
exp = \mathbf{proc} () \rightarrow \mathbf{do}
$$
  
rec let  $e = 1 + i$   
 $i \leftarrow integral \rightarrow e$   
return  $A \rightarrow e$ 

## Functional Reactive Programming

Computations about time-varying quantities.

Signal  $\alpha \approx$  Time  $\rightarrow \alpha$ 

Yampa (Hudak, et. al. 2002) is a version of FRP using the **arrow** framework (Hughes, 2000). Arrows provide:

Abstract computation over signals.

```
SF \alpha \; \beta \approx Signal \alpha \rightarrow Signal \beta
```
- $\triangleright$  A small set of wiring combinators.
- Mathematical background in category theory.

#### What is Arrow

A generalization of monads. In Haskell:

class Arrow a where

$$
arr :: (b \rightarrow c) \rightarrow a b c
$$
  

$$
(\ggg) :: a b c \rightarrow a c d \rightarrow a b d
$$
  

$$
first :: a b c \rightarrow a (b, d) (c, d)
$$

Support both sequential and parallel composition:

\n
$$
\text{second} \quad :: (\text{Arrow } a) \Rightarrow a \, b \, c \rightarrow a \, (d, b) \, (d, c)
$$
\n

\n\n $\text{second } f = \text{arr } \text{swap} \gg \text{first } f \gg \text{arr } \text{swap}$ \n

\n\n $\text{where } \text{swap } (a, b) = (b, a)$ \n

\n\n $\text{(***)} \quad :: (\text{Arrow } a) \Rightarrow a \, b \, c \rightarrow a \, b' \, c' \rightarrow a \, (b, b') \, (c, c')$ \n

\n\n $f \leftrightarrow g = \text{first } f \gg \text{second } g$ \n

## Picturing an Arrow

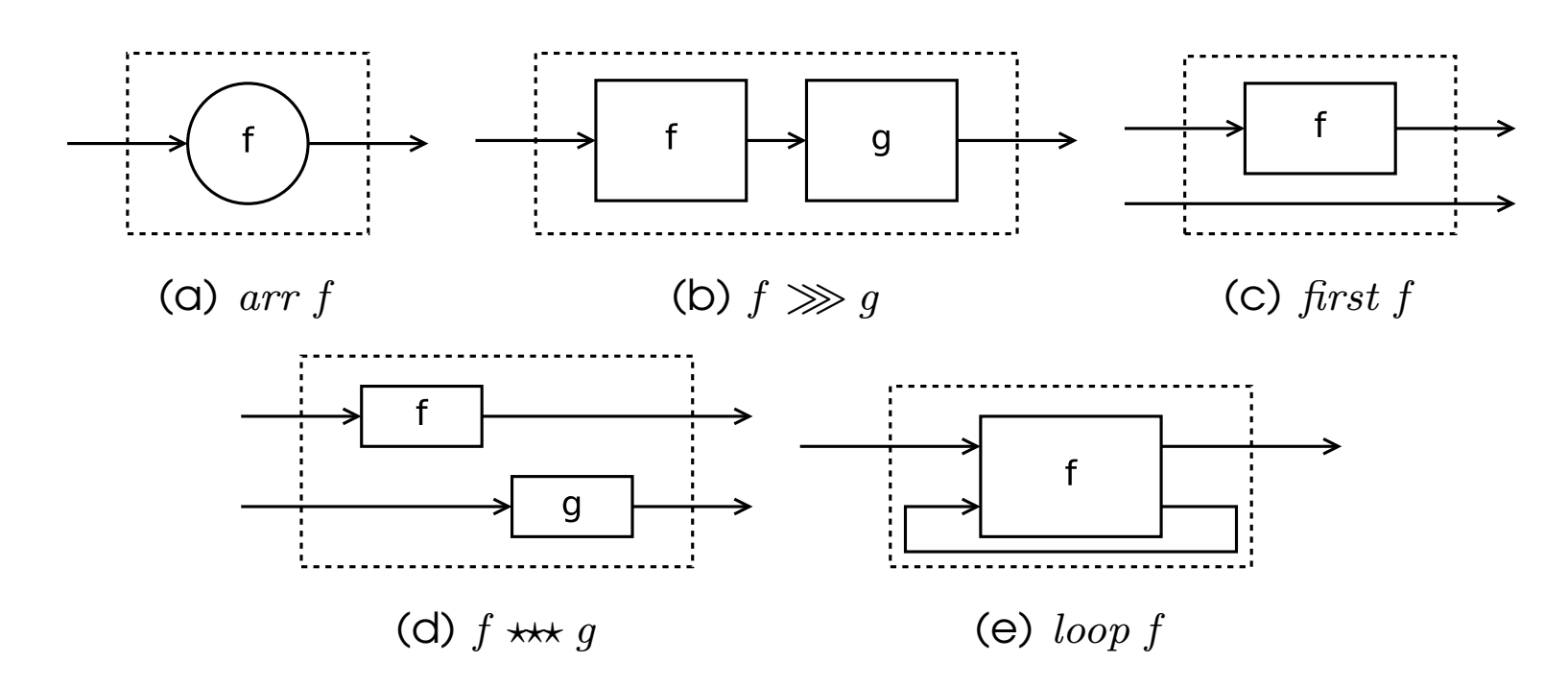

To model recursion, Paterson (2001) introduces  $ArrowLoop:$ 

class  $Arrow\ a \Rightarrow ArrowLoop\ a\ where$  $loop :: a (b, d) (c, d) \rightarrow a b c$ 

## Arrows and FRP

Why do we need Arrows?

- Modular, both input and output are explicit.
- **Eliminates a form of time and space leak (Liu and Hudak, 2007).**
- Abstract, with properties described by arrow laws.

#### Arrow Laws

**left identity**  $arr \ id \ggg f = f$ right identity  $f \gg \text{arr } id = f$ **associativity**  $(f \ggg g) \ggg h = f \ggg (g \ggg h)$ composition  $arr(g \cdot f) = arr \text{ (}g \cdot \text{)}$ extension  $first \ (arr f) = arr \ (f \times id)$ functor first  $(f \gg g) = \text{first } f \gg \text{first } g$ **exchange** first  $f \ggarr (id \times g) = arr (id \times g) \ggarfrst f$ unit first  $f \gg 1$  arr fst  $\Rightarrow$  first  $f \gg 1$ **association** first  $(first f) \gg arr$  assoc = arr assoc  $\gg$  first f where assoc  $((a, b), c) = (a, (b, c))$ 

#### Arrow Loop Laws

left tightening  $loop \ (first \ h \ggg f) = h \ggg loop \ f$ right tightening  $loop (f \gg first h) = loop f \gg h$ sliding  $loop (f \ggar (id * k)) = loop (arr (id \times k) \ggg f)$ vanishing  $loop (loop f) = loop (arr assoc^{-1} \gg f \gg arr assoc)$ superposing second  $loop f$  = loop (arr assoc  $\gg$  second  $f \gg \text{arr}$  assoc<sup>-1</sup>) extension  $loop (arr f) = arr (trace f)$ where trace f  $b = \text{let}(c, d) = f(b, d)$  in c

What makes a good abstraction for FRP?

What makes a good abstraction for FRP?

Arrows?

What makes a good abstraction for FRP?

Arrows? Too general. They don't describe causality.

(Causal: current output only depends on current and previous inputs.)

- What makes a good abstraction for FRP?
- Arrows? Too general. They don't describe causality.
- (Causal: current output only depends on current and previous inputs.)
- Can we refine the arrow abstraction to capture causality?

## Causal Commutative Arrows

Introduce one new operator init (a.k.a. delay):

class  $ArrowLoop a \Rightarrow ArrowInit a$  where  $init :: b \rightarrow a \ b \ b$ 

## Causal Commutative Arrows

Introduce one new operator  $init$  (a.k.a.  $delay$ ):

class  $ArrowLoop a \Rightarrow ArrowInit a$  where  $init :: b \rightarrow a \; b \; b$ 

and two additional laws:

commutativity first  $f \gg second \ g = second \ g \gg first \ f$ product init i  $\star\star$  init j = init  $(i, j)$ 

and still remain abstract!

#### Exponential Example, Revisited

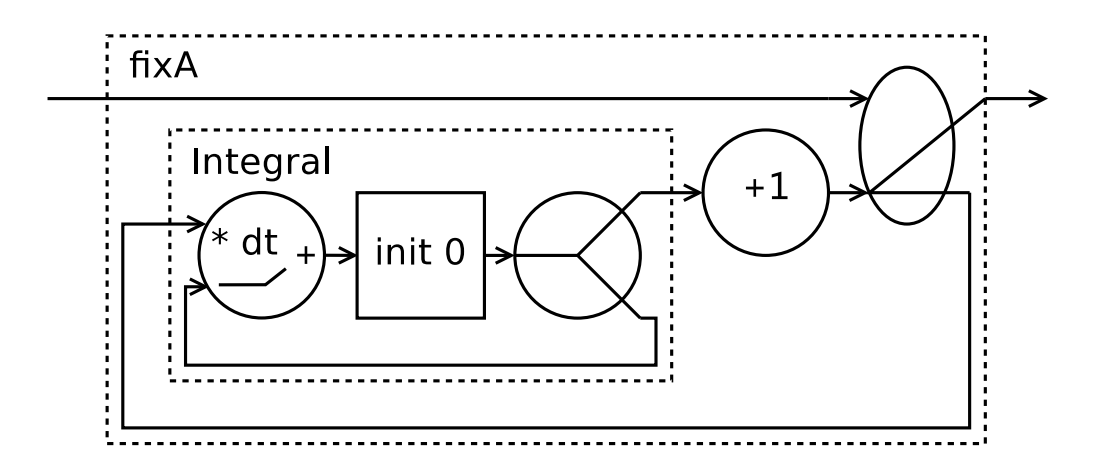

$$
exp \qquad = \text{fixA} \; (\text{integral} \gg \text{arr} \; (+1))
$$

fixA :: ArrowLoop  $a \Rightarrow a b b \rightarrow a () b$ 

fixA f = loop (second f  $\gg$  arr  $(\lambda((), y) \rightarrow (y, y))$ )

integral :: ArrowInit  $a \Rightarrow a$  Double Double integral = loop  $(arr(\lambda(v, i) \rightarrow i + dt * v) \gg init 0 \gg arr(\lambda i \rightarrow (i, i)))$ 

## Exponential Example, Normalized

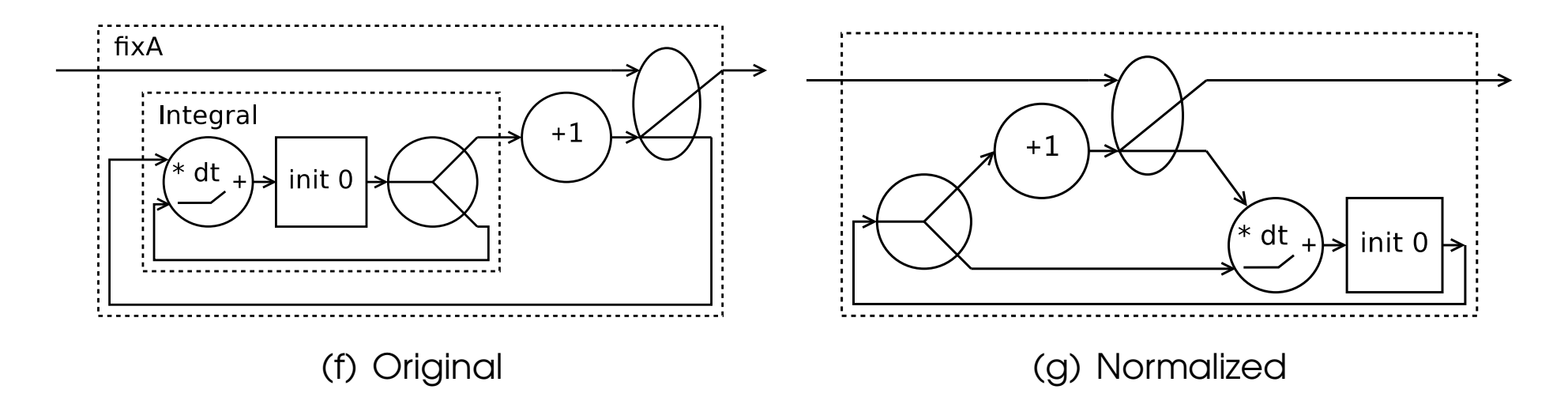

#### Exponential Example, Normalized

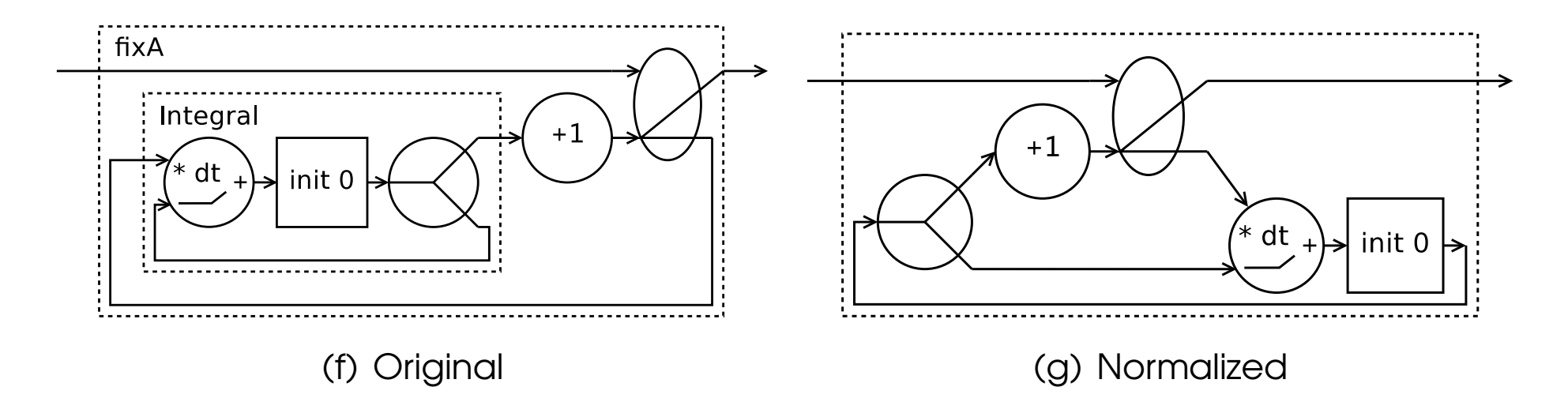

Causal Commutative Normal Form (CCNF):

- A single loop containing one pure arrow and one initial state.
- **Figure 1** Translation only based on abstract laws without committing to any particular implementation.

## Benchmarks (Speed Ratio, Greater is Better)

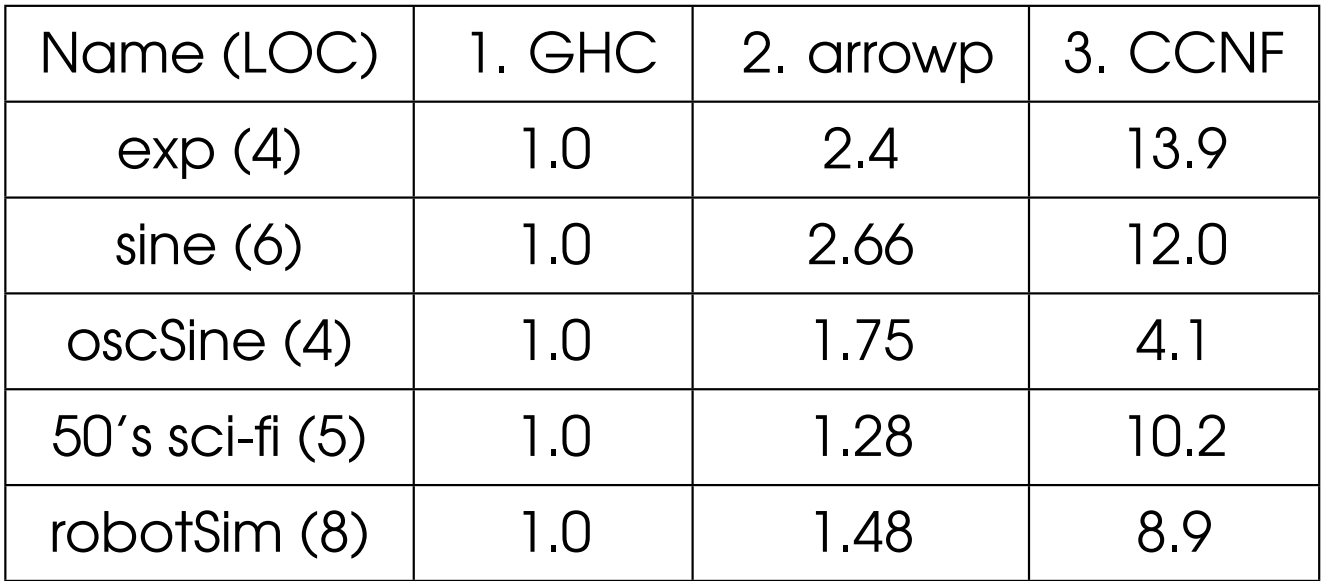

- **Same arrow source programs written in arrow syntax.**
- **Same arrow implementation in Haskell.**
- $\triangleright$  Only difference is syntactic:
	- 1. Translated to combinators by GHC's built-in arrow compiler.
	- 2. Translated to combinators by Paterson's arrowp preprocessor.
	- 3. Normalized combinator program through CCA.

### CCA, a Domain Specific Language

- $\blacktriangleright$  Extend simply typed  $\lambda$ -calculus with tuples and arrows.
- Instead of type classes, use  $\rightsquigarrow$  to represent the arrow type.

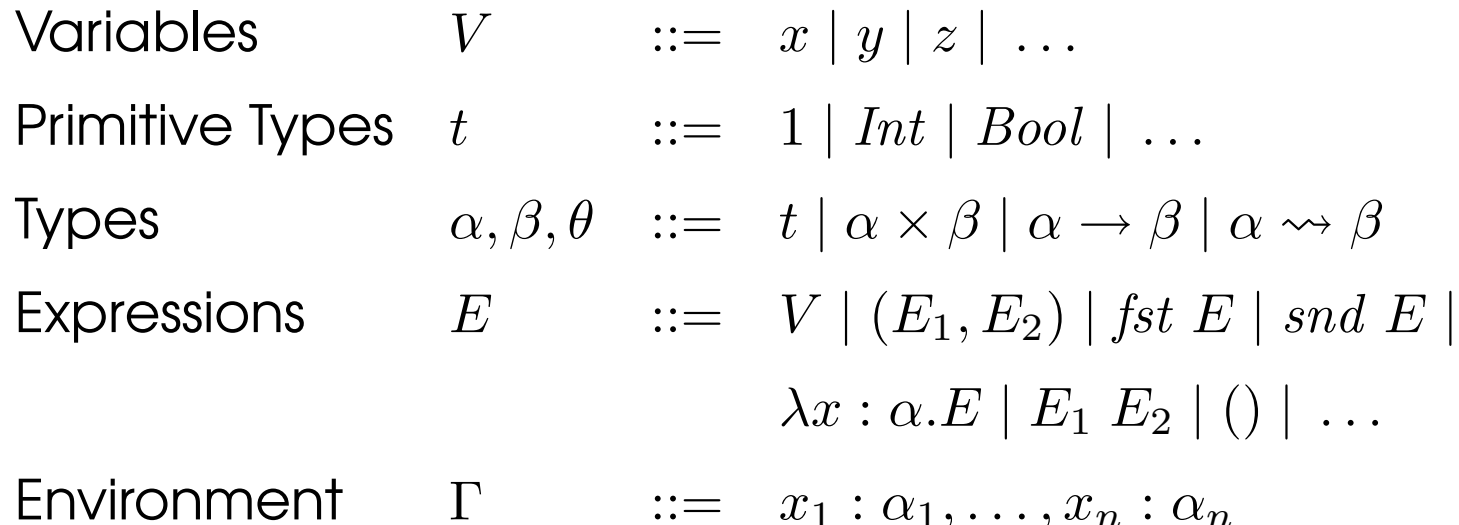

# CCA Types

$$
(UNIT) \quad \Gamma \vdash () : 1 \qquad (VAR) \quad \frac{(x : \alpha) \in \Gamma}{\Gamma \vdash x : \alpha}
$$

$$
\Gamma \vdash E_1 : \alpha \to \beta
$$
  
(ABS)  $\frac{\Gamma, x : \alpha \vdash E : \beta}{\Gamma \vdash \lambda x : \alpha \cdot E : \alpha \to \beta}$  (APP)  $\frac{\Gamma \vdash E_2 : \alpha}{\Gamma \vdash E_1 E_2 : \beta}$ 

$$
\Gamma \vdash E_1 : \alpha
$$
\n
$$
(PAIR) \frac{\Gamma \vdash E_2 : \beta}{\Gamma \vdash (E_1, E_2) : \alpha \times \beta} \qquad (FST) \frac{\Gamma \vdash E : \alpha \times \beta}{\Gamma \vdash \textit{fst } E : \alpha} \qquad (SND) \frac{\Gamma \vdash E : \alpha \times \beta}{\Gamma \vdash \textit{snd } E : \beta}
$$

# CCA Constants

$$
arr_{\alpha,\beta} : (\alpha \to \beta) \to (\alpha \leadsto \beta)
$$
  
\n
$$
\gg_{\alpha,\beta,\theta} : (\alpha \leadsto \beta) \to (\beta \leadsto \theta) \to (\alpha \leadsto \theta)
$$
  
\n
$$
first_{\alpha,\beta,\theta} : (\alpha \leadsto \beta) \to (\alpha \times \theta \leadsto \beta \times \theta)
$$
  
\n
$$
loop_{\alpha,\beta,\theta} : (\alpha \times \theta \leadsto \beta \times \theta) \to (\alpha \leadsto \beta)
$$
  
\n
$$
init_{\alpha} : \alpha \to (\alpha \leadsto \alpha)
$$

### CCA Definitions

assoc :  $(\alpha \times \beta) \times \theta \rightarrow \alpha \times (\beta \times \theta)$ assoc =  $\lambda z$ . (fst (fst z), (snd (fst z), snd z))  $assoc^{-1}$  :  $\alpha \times (\beta \times \theta) \rightarrow (\alpha \times \beta) \times \theta$  $assoc^{-1} = \lambda z$ . ((fst z, fst (snd z)), snd (snd z)) *juggle* :  $(\alpha \times \beta) \times \theta \rightarrow (\alpha \times \theta) \times \beta$  $jugde \quad = assoc^{-1}$  .  $(id \times swap)$  . assoc transpose :  $(\alpha \times \beta) \times (\theta \times \eta) \rightarrow (\alpha \times \theta) \times (\beta \times \eta)$  $transpose = assoc$ . (juggle  $\times id$ ). assoc<sup>-1</sup>  $shuffle^{-1}$ :  $\alpha \times ((\beta \times \delta) \times (\theta \times \eta)) \rightarrow (\alpha \times (\beta \times \theta)) \times (\delta \times \eta)$  $shuffle^{-1} = assoc^{-1}$ . (id × transpose) shuffle' :  $(\alpha \times (\beta \times \theta)) \times (\delta \times \eta) \rightarrow \alpha \times ((\beta \times \delta) \times (\theta \times \eta))$  $shuffle' = (id \times transpose)$ . assoc id  $i \alpha \rightarrow \alpha$ id  $= \lambda x \cdot x$ (.) :  $(\beta \to \theta) \to (\alpha \to \beta) \to (\alpha \to \theta)$ (.)  $= \lambda f \cdot \lambda g \cdot \lambda x \cdot f (g x)$ (x) :  $(\alpha \rightarrow \beta) \rightarrow (\theta \rightarrow \gamma) \rightarrow (\alpha \times \theta \rightarrow \beta \times \gamma)$ (x) :  $\lambda f \cdot \lambda q \cdot \lambda z \cdot (f (fst z), q (snd z))$ dup :  $\alpha \rightarrow \alpha \times \alpha$  $dup = \lambda x \cdot (x, x)$ swap :  $\alpha \times \beta \rightarrow \beta \times \alpha$  $swap = \lambda z \cdot (snd \; z, \; fst \; z)$ second :  $(\alpha \leadsto \beta) \rightarrow (\theta \times \alpha \leadsto \theta \times \beta)$ second  $=\lambda f$  arr swap  $\gg$  first f  $\gg$  arr swap

## Causal Commutative Normal Form (CCNF)

For all  $\vdash e : \alpha \leadsto \beta$ , there exists a normal form  $e_{norm}$ , which is either a pure arrow arr f, or loopB i (arr g), such that  $\vdash e_{norm} : \alpha \leadsto \beta$  and  $[\![e]\!] = [\![e_{norm}]\!]$ .

loopB i  $f = loop$   $(f \gg second$  (second  $(init i))$ )

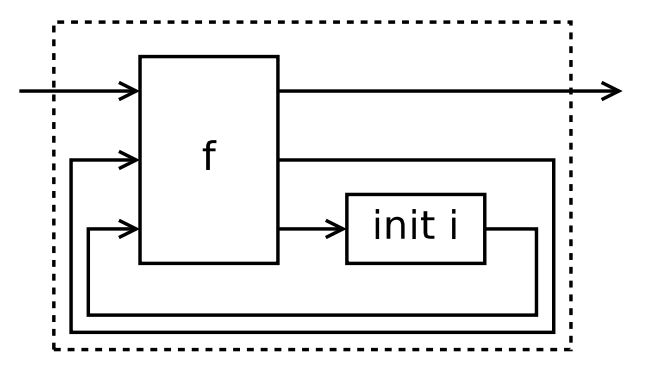

### One-step Reduction  $\mapsto$

Intuition: extend Arrow Loop laws to  $loopB$ .

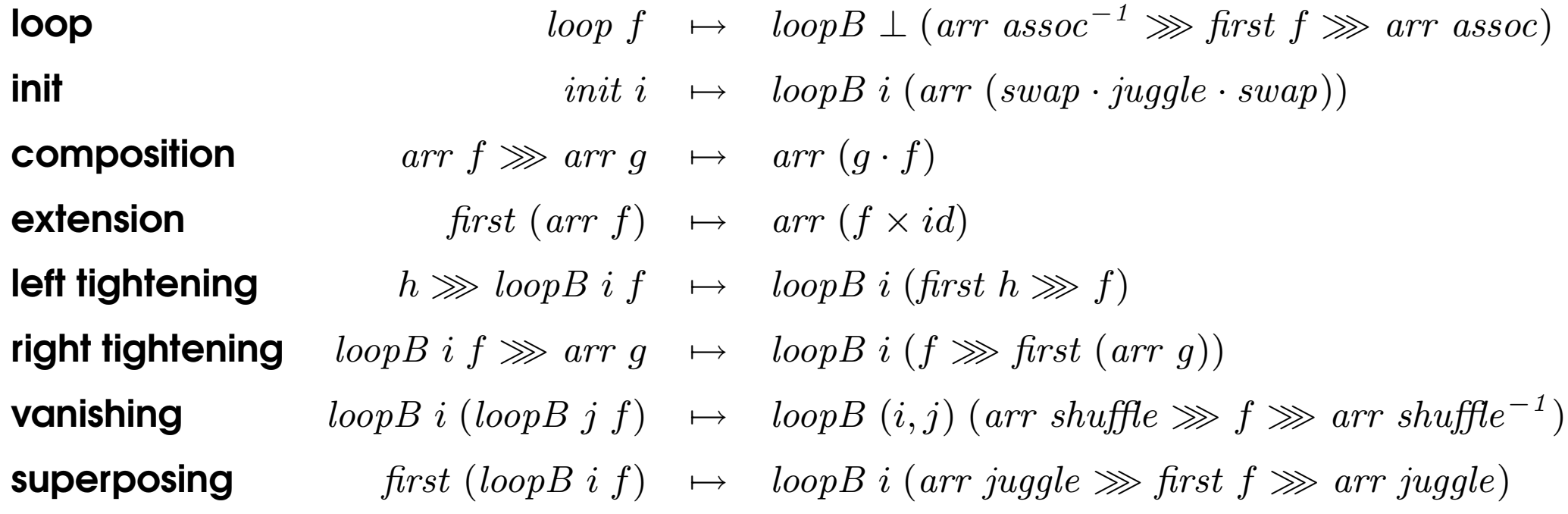

### **Normalization Procedure** ↓

(NORMAL) 
$$
\frac{}{e \downarrow e}
$$
  $\exists (i, f) \text{ s.t. } e = arr \ f \text{ or } e = loopB \ i \ (arr \ f)$ 

$$
(SEQ) \quad \frac{e_1 \Downarrow e'_1 \quad e_2 \Downarrow e'_2 \quad e'_1 \ggg e'_2 \mapsto e \quad e \Downarrow e'}{e_1 \ggg e_2 \Downarrow e'}
$$

(FIRST) 
$$
\frac{f \Downarrow f' \quad \text{first } f' \mapsto e \quad e \Downarrow e'}{\text{first } f \Downarrow e'}
$$
 (INIT) 
$$
\frac{\text{init } i \mapsto e \quad e \Downarrow e'}{\text{init } i \Downarrow e'}
$$
  
(LOOP) 
$$
\frac{\text{loop } f \mapsto e \quad e \Downarrow e'}{\text{loop } f \Downarrow e'}
$$
 (LOOPB) 
$$
\frac{f \Downarrow f' \quad \text{loop } B \text{ i } f' \mapsto e \quad e \Downarrow e'}{\text{loop } B \text{ i } f \Downarrow e'}
$$

- Big step reduction following an inner most strategy.
- $\blacktriangleright$  Always terminating.

# Normalization Explained

- **Based on arrow laws, but directed.**
- $\blacktriangleright$  The two new laws, commutativity and product, are essential.
- $\triangleright$  Best illustrated by pictures...

#### Re-order Parallel pure and stateful arrows

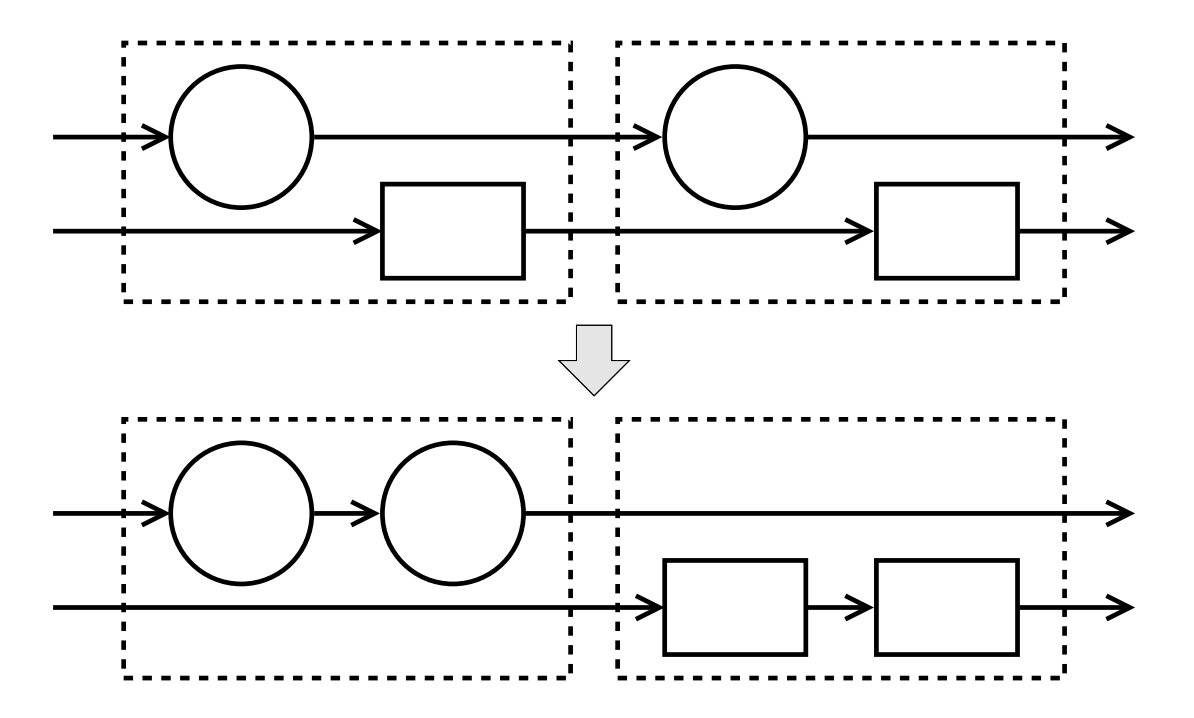

Related law: exchange (a special case of commutativity).

## Re-order sequential pure and stateful arrows

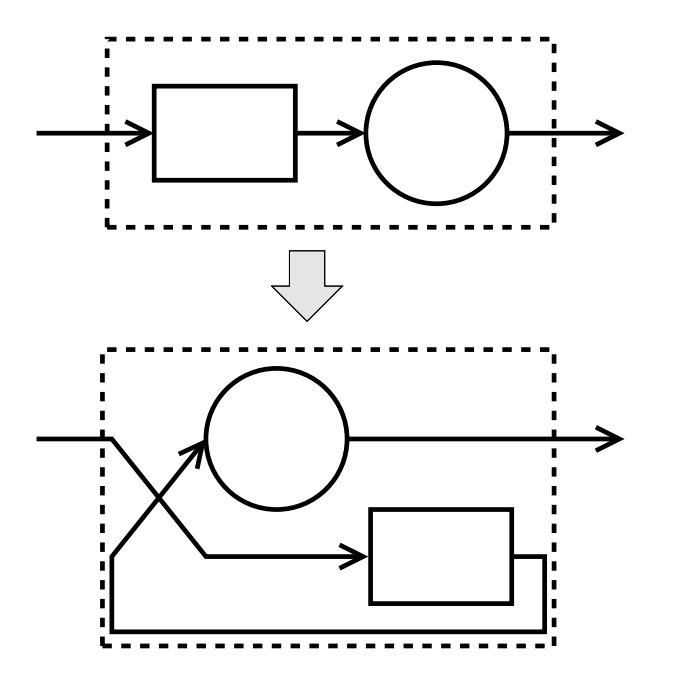

Related laws: tightening, sliding, and definition of second.

## Change sequential to parallel

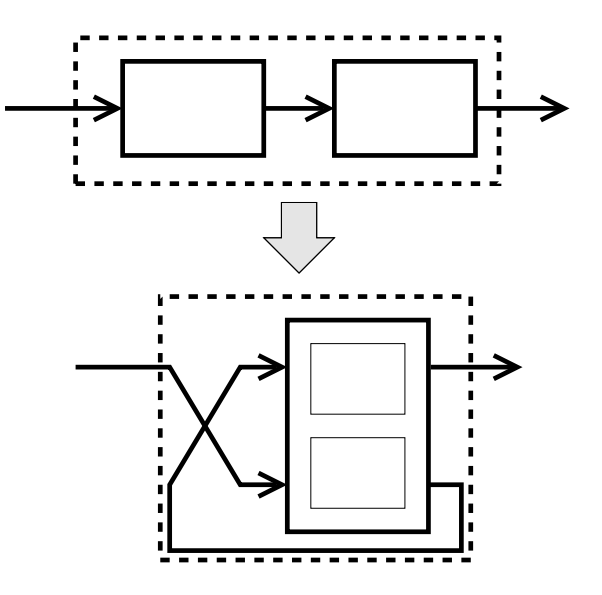

Related laws: product, tightening, sliding, and definition of second.

## Move sequential into loop

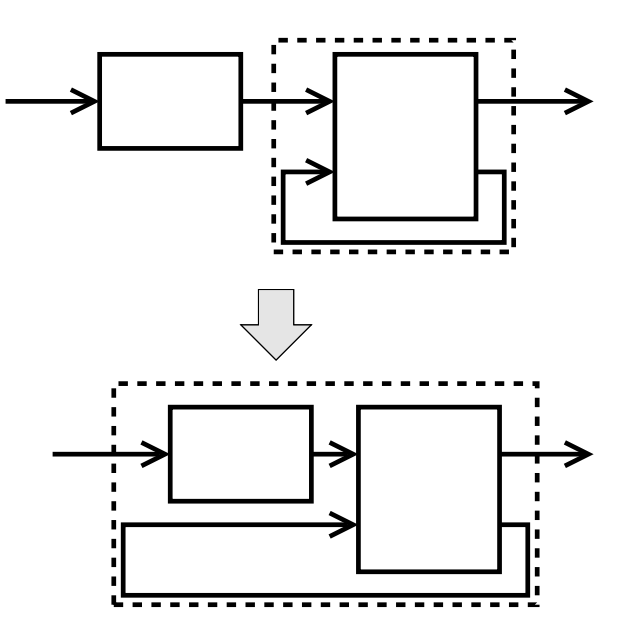

Related law: tightening.

## Move parallel into loop

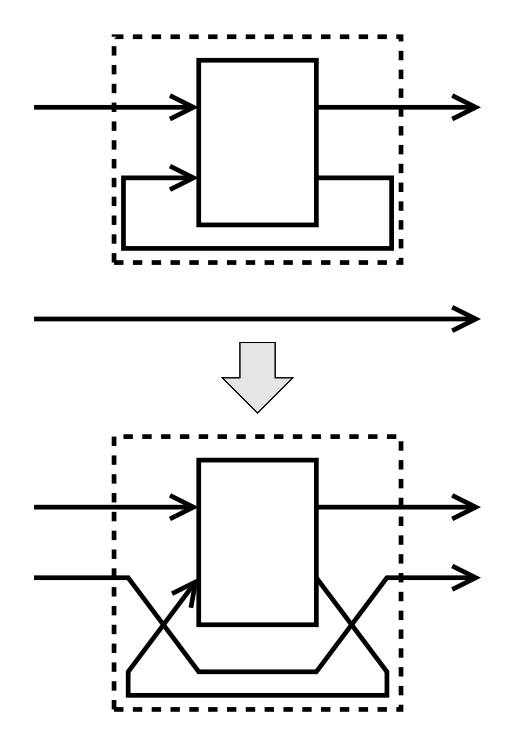

Related laws: superposing, and definition of second.

#### Fuse nested loops

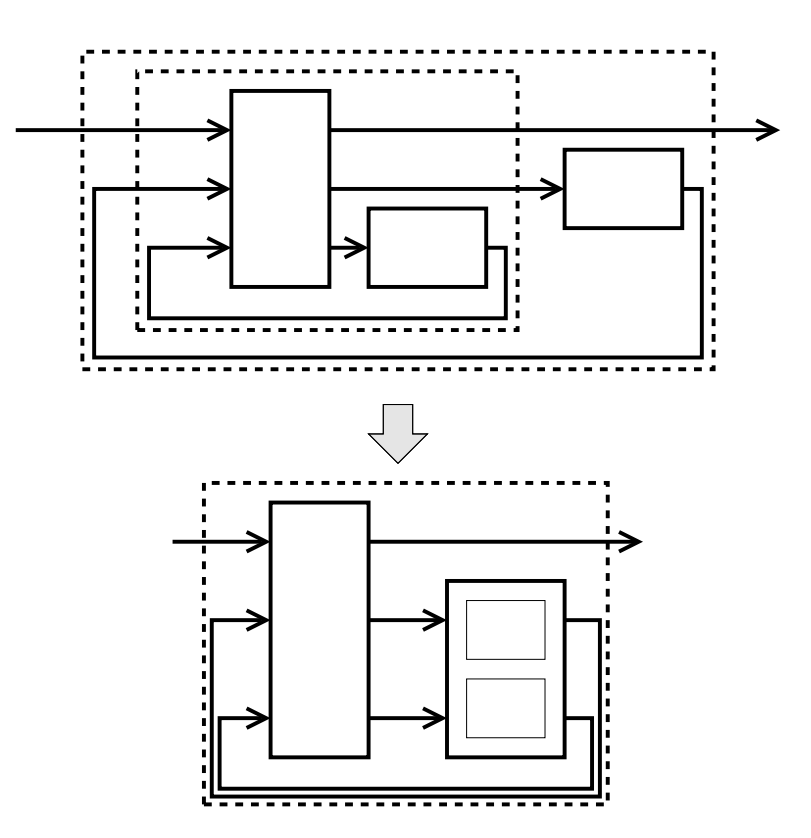

Related laws: commutativity, product, tightening, and vanishing.

## Further Optimization

Optimized CCNF.

$$
loopB :: \theta \to (\alpha \times (\gamma \times \theta) \rightsquigarrow \beta \times (\gamma \times \theta)) \to (\alpha \rightsquigarrow \beta)
$$
  
\n
$$
loopD :: \theta \to (\alpha \times \theta \rightsquigarrow \beta \times \theta) \to (\alpha \rightsquigarrow \beta)
$$
  
\n
$$
loopB if == = loopD if g
$$
  
\nwhere  $g(x, i) = \text{let } (y, (z, i')) = f(x, (z, i'))$   
\n
$$
\text{in } (y, i')
$$

### Further Optimization

Optimized CCNF.

$$
\begin{aligned}\n\text{loopB}: & \theta \to (\alpha \times (\gamma \times \theta) \rightsquigarrow \beta \times (\gamma \times \theta)) \to (\alpha \rightsquigarrow \beta) \\
\text{loopD}: & \theta \to (\alpha \times \theta \rightsquigarrow \beta \times \theta) \to (\alpha \rightsquigarrow \beta) \\
\text{loopB } & \text{if } \theta \text{ } = = \text{loopD } \text{if } \text{g} \\
& \text{where } \text{g } (x, \text{i}) = \text{let } (y, (z, \text{i'})) = f(x, (z, \text{i'})) \\
& \text{in } (y, \text{i'})\n\end{aligned}
$$

Inline the pair, no more arrows!

 $runCCNF$  ::  $\theta \rightarrow (\alpha \times \theta \rightarrow \beta \times \theta) \rightarrow [\alpha] \rightarrow [\beta]$  $runCCNF$  i  $f = g$  i where  $g i (x : xs) = \text{let} (y, i') = f (x, i)$ in  $y : g \, i'$  xs

#### Combine with Stream Fusion

Stream Fusion (Coutts, et. al., 2007) gets rid of intermediate structure.

data Stream  $a = \forall s$ . Stream  $(s \rightarrow Step \ a \ s) \ s$ data Step  $a s = Yield a s$  $\text{loopS} :: \theta \rightarrow (\alpha \times \theta \rightarrow \beta \times \theta) \rightarrow \text{Stream } \alpha \rightarrow \text{Stream } \beta$ 

- In Stream producers written in terms of non-recursive stepper functions.
- Compiler fuses all into a tail recursive loop, unboxing types if possible.
- CCA normalization helps translating recursion into stepper function!

## Benchmarks (Speed Ratio, Greater is Better)

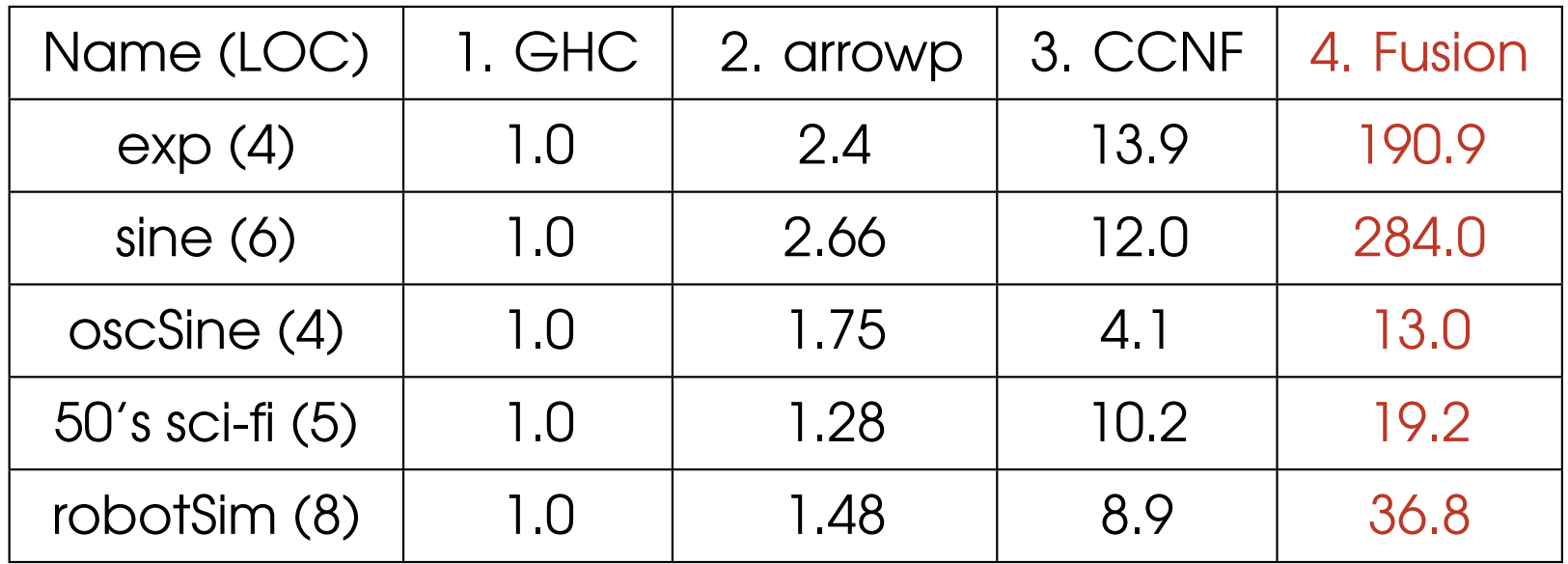

- No more arrows. No more interpretation overhead.
- $\triangleright$  No intermediate structure. Tight loop. Unboxed type.

## Demo: Real-time Sound Synthesis

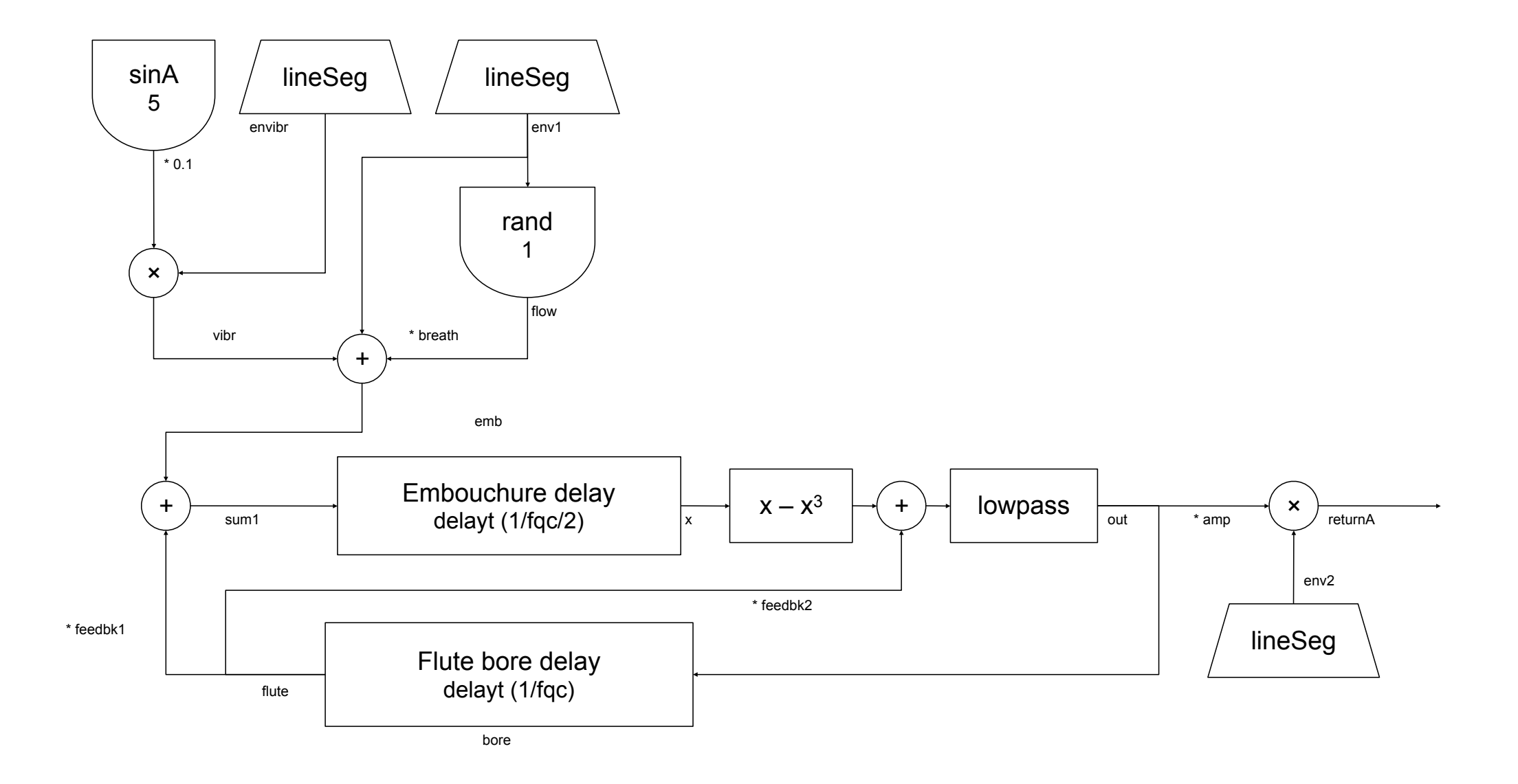

```
flute0 dur amp fqc press breath =let en1 = arr $ lineSeq [0, 1.1 * press, press, press, 0] [0.06, 0.2, dur - 0.16, 0.02]en2 = arr $ lineSeq [0, 1, 1, 0] [0.01, dur - 0.02, 0.01]
    enibr = arr $ lineSeg [0, 0, 1, 1] [0.5, 0.5, dur - 1]emb = delayt (mkBuf 2 n) nbore = delayt (mkBuf (n*2))(n*2)n = truncate (1 / fac / 2 * from Integral sr)in proc \rightarrow do
```

```
rec tm \leftarrow timeA \rightarrow ()env1 \leftarrow en1 \rightarrow tmenv2 \leftarrow en2 \rightarrow tm\text{envibr} \leftarrow \text{enibr} \qquad \rightarrow \text{tm}sin 5 \leftarrow sine A 5 \rightarrow ()rand \leftarrow arr rand f \rightarrow ()let vibr = sin 5 * envibr * 0.1flow = rand * env1sum1 = breath * flow + env1 + vibr\operatorname{flute} \leftarrow \operatorname{bore} \qquad \qquad \prec \operatorname{out}x \leftarrow emb \rightarrow sum1 \qquad + \text{flute} * 0.4out ← lowpassA 0.27 \rightarrow x - x * x * x + flute * 0.4return A \rightarrow out * amp * env2
```

```
loop (arr (\lambda(\_, out) \rightarrow ((), out)) \gg(first\ timeA \gg \ arr\ (\lambda(tm, out) \rightarrow (tm, (out, tm))) \gg(first \text{ } en1 \ggar \text{ } (\lambda(\text{ }env1, (\text{ }out, \text{ }tm)) \rightarrow (\text{ }tm, (\text{ }env1, \text{ }out, \text{ }tm)))) \gg(first en2 \ggarr (\lambda (env2, (env1, out, tm)) \rightarrow (tm, (env1, env2, out)))) \gg(first enibr \ggarr (\lambda(envibr, (env1, env2, out)) \rightarrow ((), (env1, env2, envibr, out)))) \gg(first (sineA 5) \ggarr (\lambda(sin5, (env1, env2, envibr, out)) \rightarrow((\ldots (env1, env2, envibr, out, sin5)))) \gg(first (arr rand f) \ggarr (\lambda (rand, (env1, env2, envibr, out, sin5)) \rightarrowlet vibr = sin5 * envibr * 0.1flow = rand * env1sum1 = breath * flow + env1 + vibr\textbf{in} (out, (env2, sum1))) \gg(first bore \gggarr (\lambda(fute, (env2, sum1)) \rightarrow ((fute, sum1), (env2, flate)))) \gg(first (arr (\lambda (flute, sum1) \rightarrow sum1 + flute * 0.4) \gg emb) \ggarr (\lambda(x, (env2, \text{flute})) \rightarrow ((\text{flute}, x), env2))) \gg(first (arr (\lambda(\text{flute}, x) \rightarrow x - x * x * x + \text{flute} * 0.4))
                          lowpassA 0.27)
                           \ggarr (\lambda(out, env2) \rightarrow ((env2, out), out)))\gg arr (\lambda(env2, out) \rightarrow out * amp * env2)
```
fluteOpt dur amp fqc press breath  $=$ let  $env1 = upSample f (lineSeq am1 du1) 20$  $env2 = upSample_f (lineSeg am2 du2) 20$  $env3 = upSample_f (lineSeq am3 du3) 20$ omh =  $2 * pi$  / (fromIntegral sr)  $* 5$  $c = 2 * cos \; omh$  $i = sin \; omh$  $dt = 1$  / from Integral sr  $sr = 44100$  $buff100 = mkArr 100$  $buf50 = mkArr 50$  $am1 = [0, 1.1 * press, press, press, 0]$  $du1 = [0.06, 0.2, dur - 0.16, 0.02]$  $am2 = [0, 1, 1, 0]$  $du2 = [0.01, dur - 0.02, 0.01]$  $am3 = [0, 0, 1, 1]$  $du3 = [0.5, 0.5, dur - 1]$ in loopS  $((0, ((0, 0), 0)), (((((buf100), 0), 0), ((0), (((buf50), 0), 0))), (((0, i), (0, ((0, 0), 0))), ((0, ((0, 0), 0))), (0, ((0, 0), 0))))))$ ((λ((((( a, f ), e), d), c), (( b, ( h, i)), ((( g, l), ( k, ( m, n))), ((( j , q), ( p, ( r, s))), (( o, ( u, v)), ( t, ( w, x))))))) →  $\det \, \text{randf} \qquad \qquad = \, \text{rand}_f \, f$  $(\text{env1vu1}, \text{env1vu2}) = \text{env1}$   $(\text{-}v, \text{-}u)$  $(\text{env1x}w1, \text{env1x}w2) = \text{env1}$   $(x, w)$  $(\textit{env3sr1}, \textit{env3sr2}) = \textit{env3}$  (\_s,\_r)  $(\text{env2ih1}, \text{env2ih2}) = \text{env2} (\text{1}, \text{1})$  $d50nm = ((delay-f 50) (.n, .m))$  $d100\n\mid q$  = ((delay f 100) (1, -q)) foo  $= -k + 0.27 * (((-) ((+((polyx) (fstU d50nm))) baz)) k)$ bar  $= ((++) (negative_j)) ((c*) - q))$ baz  $= (((+((+((*breath) ((*env1xw1) randf))) env1vu1)) ((*((*0.1) env3sr1)) bar))) + (fstU d100lg * 0.4)$ in  $(((*((*amp) \text{ from } \text{loop}) \text{ from } \text{2ih1}), (((-b + dt), (env2ih2, b)), ((((\text{and } \text{d100lg}), \text{foo}), (\text{foo}, ((\text{and } \text{d50nm}), \text{baz}))),$  $(((-q, bar), ((p + dt), (env3sr2, p))), (((-q + dt), (env1vu2, o)), ((t + dt), (env1xw2, t))))))))$ 

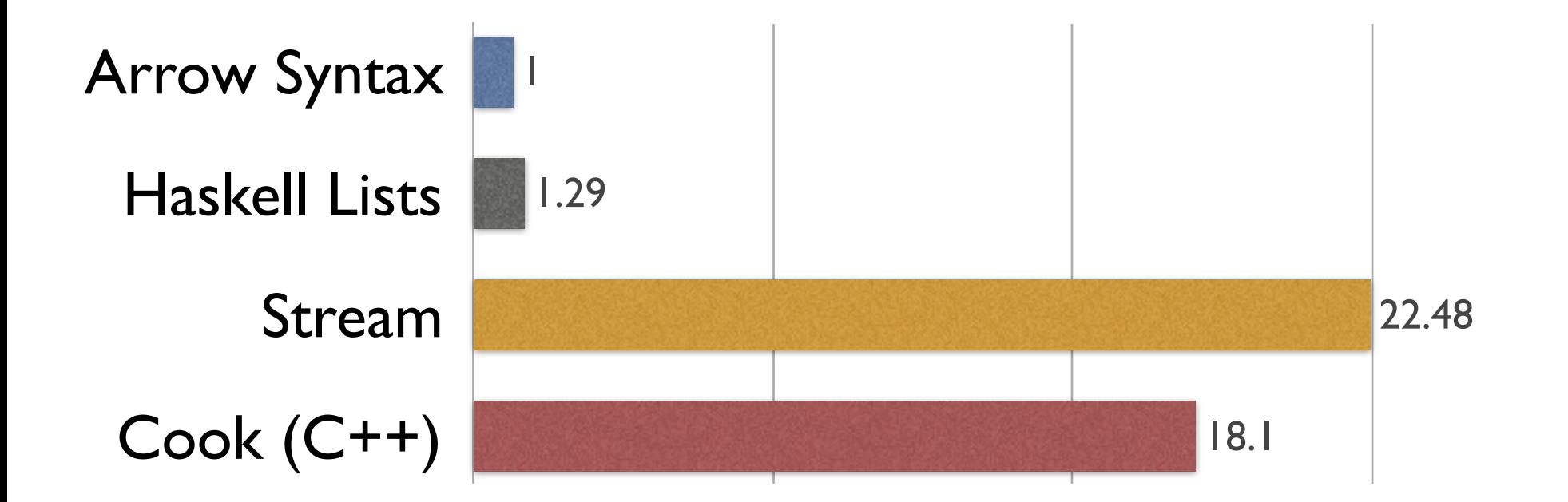

# Flute Performance Comparison

## **Conclusion**

- $\triangleright$  CCA is a minimal language for FRP and dataflow languages.
- $\blacktriangleright$  Arrow laws for CCA lead to the discovery of a normal form.
- $\triangleright$  CCNF is an effective optimization for CCA programs.

# **Conclusion**

- $\triangleright$  CCA is a minimal language for FRP and dataflow languages.
- Arrow laws for CCA lead to the discovery of a normal form.
- $\triangleright$  CCNF is an effective optimization for CCA programs.

Thank You!